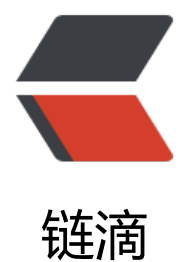

## ServerSoc[ket 限](https://ld246.com)制来访 Ip

作者: liumapp

- 原文链接:https://ld246.com/article/1504698388501
- 来源网站: [链滴](https://ld246.com/member/liumapp)
- 许可协议:[署名-相同方式共享 4.0 国际 \(CC BY-SA 4.0\)](https://ld246.com/article/1504698388501)

作为Socket的服务器端,按照道理,一般是"来者通吃",不管是谁来访,我都愿意跟你建立连接。 如果我只想跟指定的家伙建立关系呢?

答案就是利用ServerSocket的第三个参数:InetAddress bindAddr。

怎么用呢?先来看看源码是怎么写的。

/\*\*

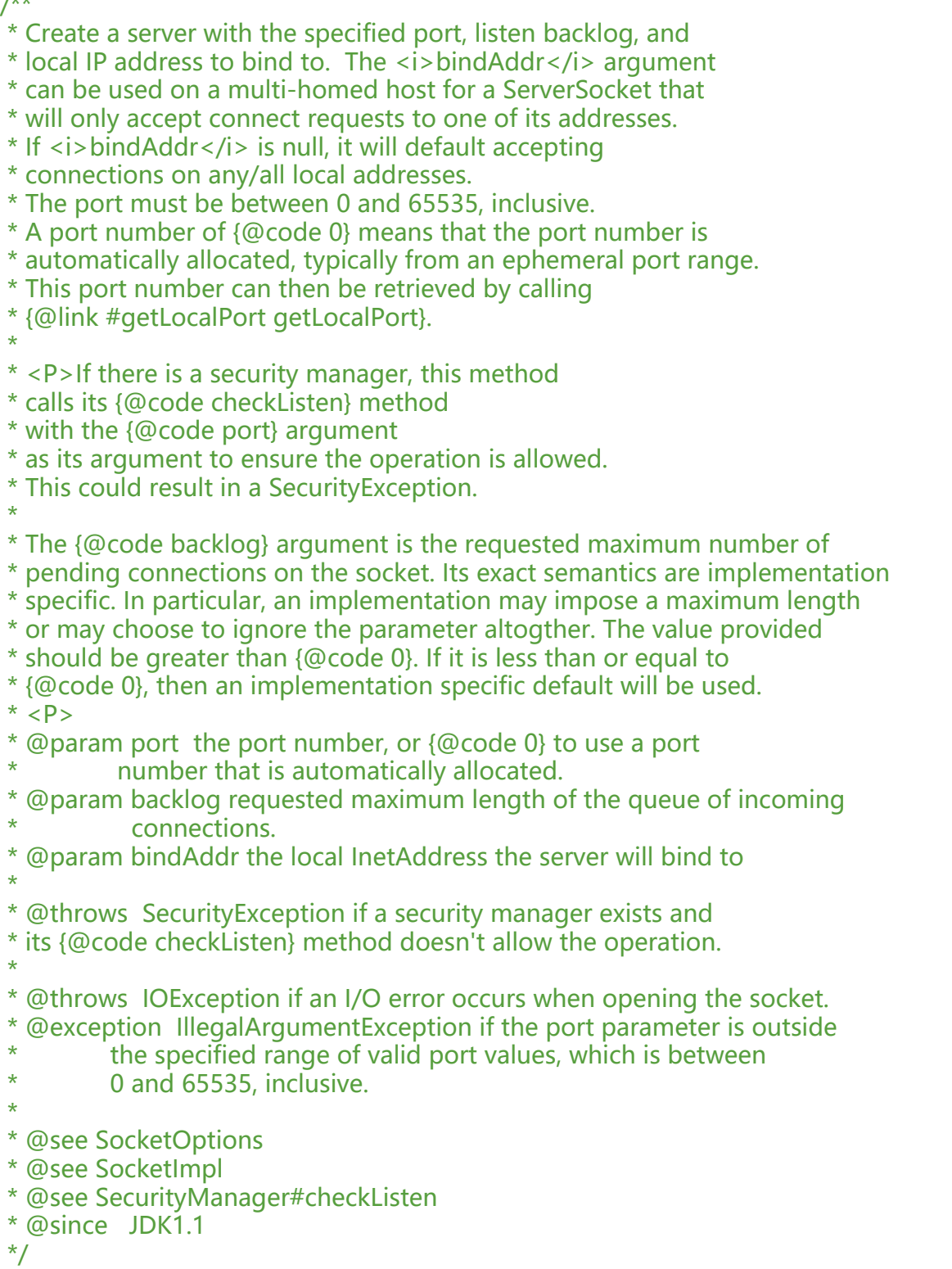

public ServerSocket(int port, int backlog, InetAddress bindAddr) throws IOException {

```
 setImpl();
  if (port < 0 || port > 0xFFFF)
      throw new IllegalArgumentException(
             "Port value out of range: " + port);
   if (backlog < 1)
   backlog = 50;
   try {
      bind(new InetSocketAddress(bindAddr, port), backlog);
   } catch(SecurityException e) {
      close();
      throw e;
   } catch(IOException e) {
      close();
      throw e;
   }
}
```
这么一大段,最重要的一句是什么,就是写在注释里面的那几句。大意就是: "bindAddr这个参数 如果有的话, 那么ServerSOcket将只会access从这个地址发过来的连接请求, 如果没有的话, 那么 将允许所有地址发过来的请求"。